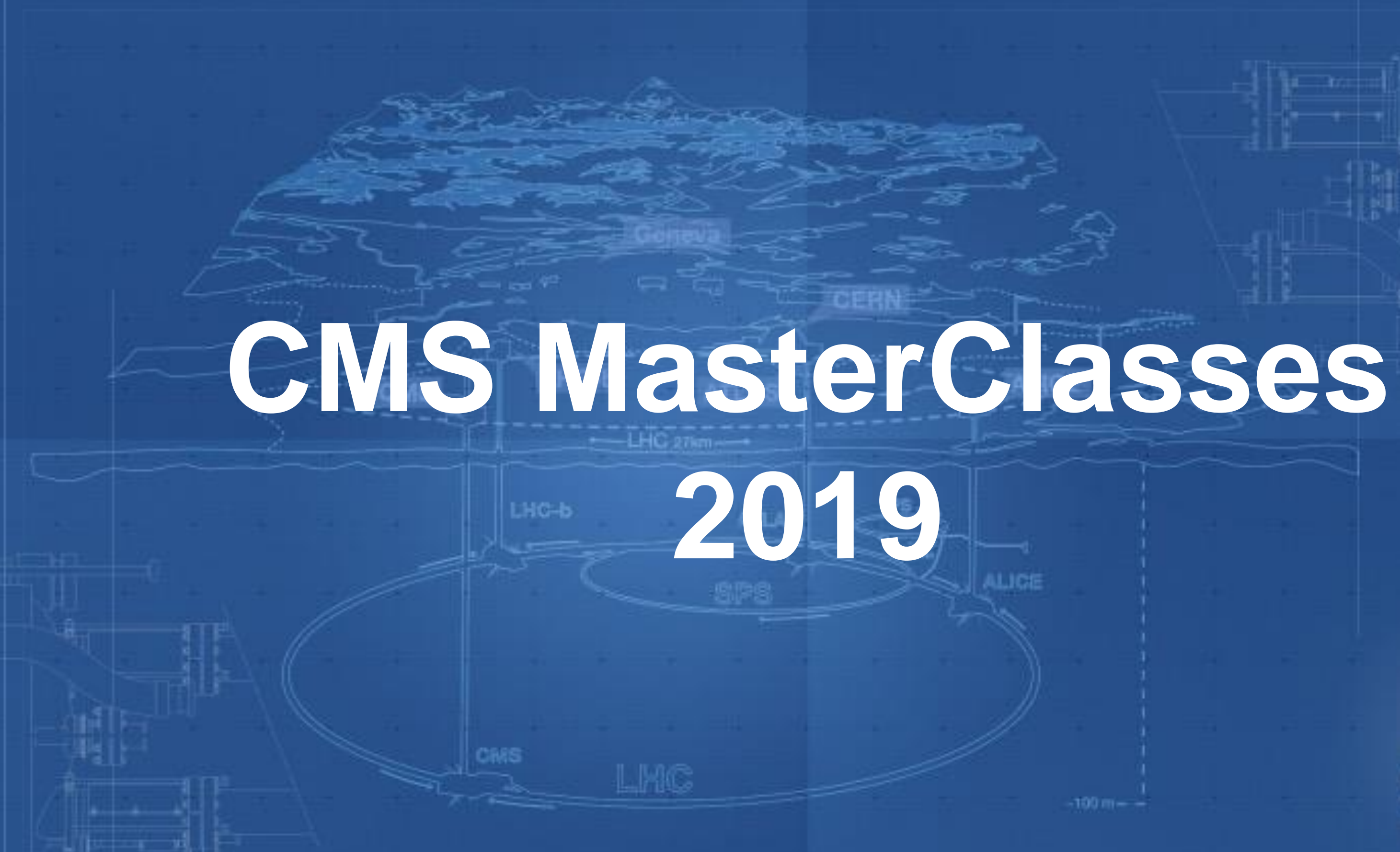

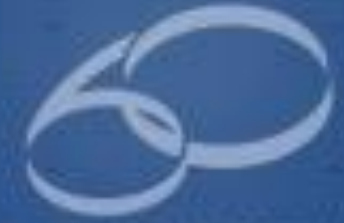

**YEARS/ANS CERN** 

# $\Omega$ ᆂ

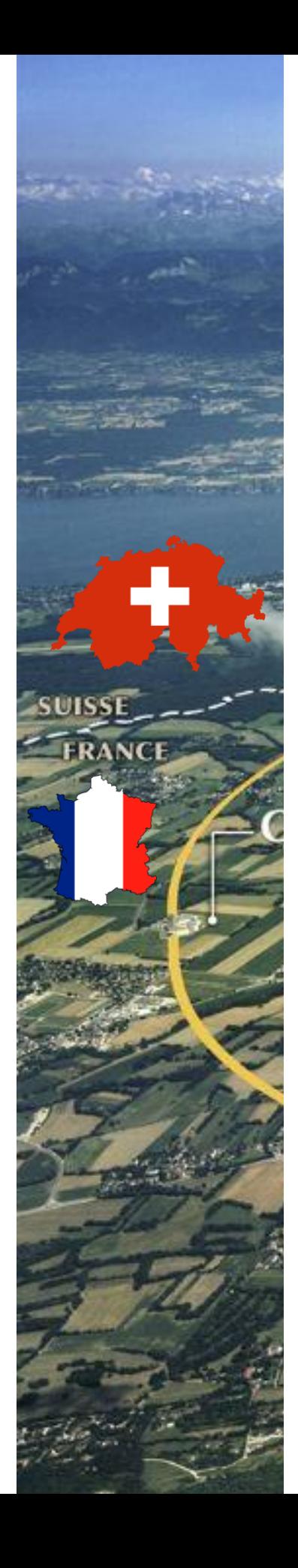

### **CERN's Accelerator Complex**

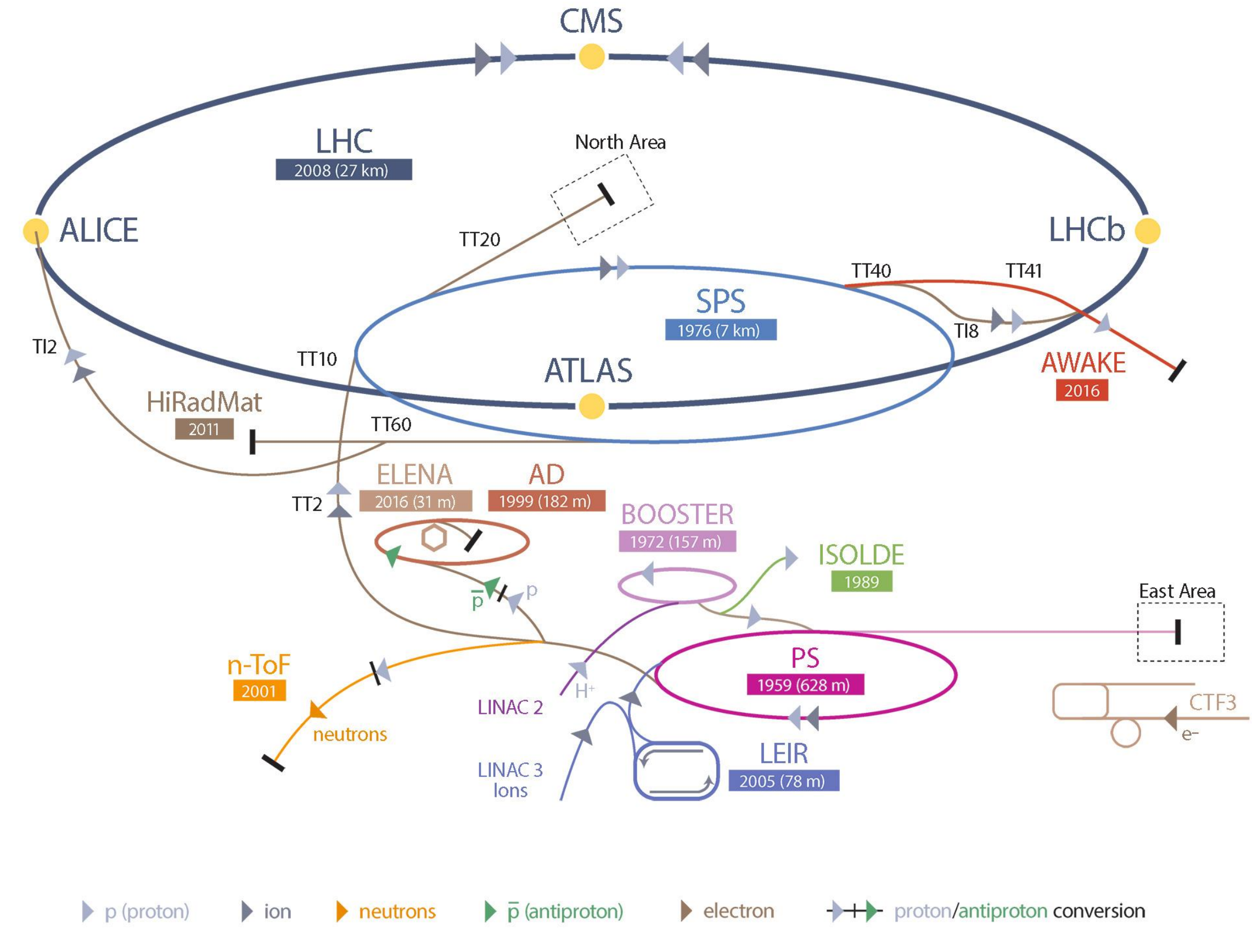

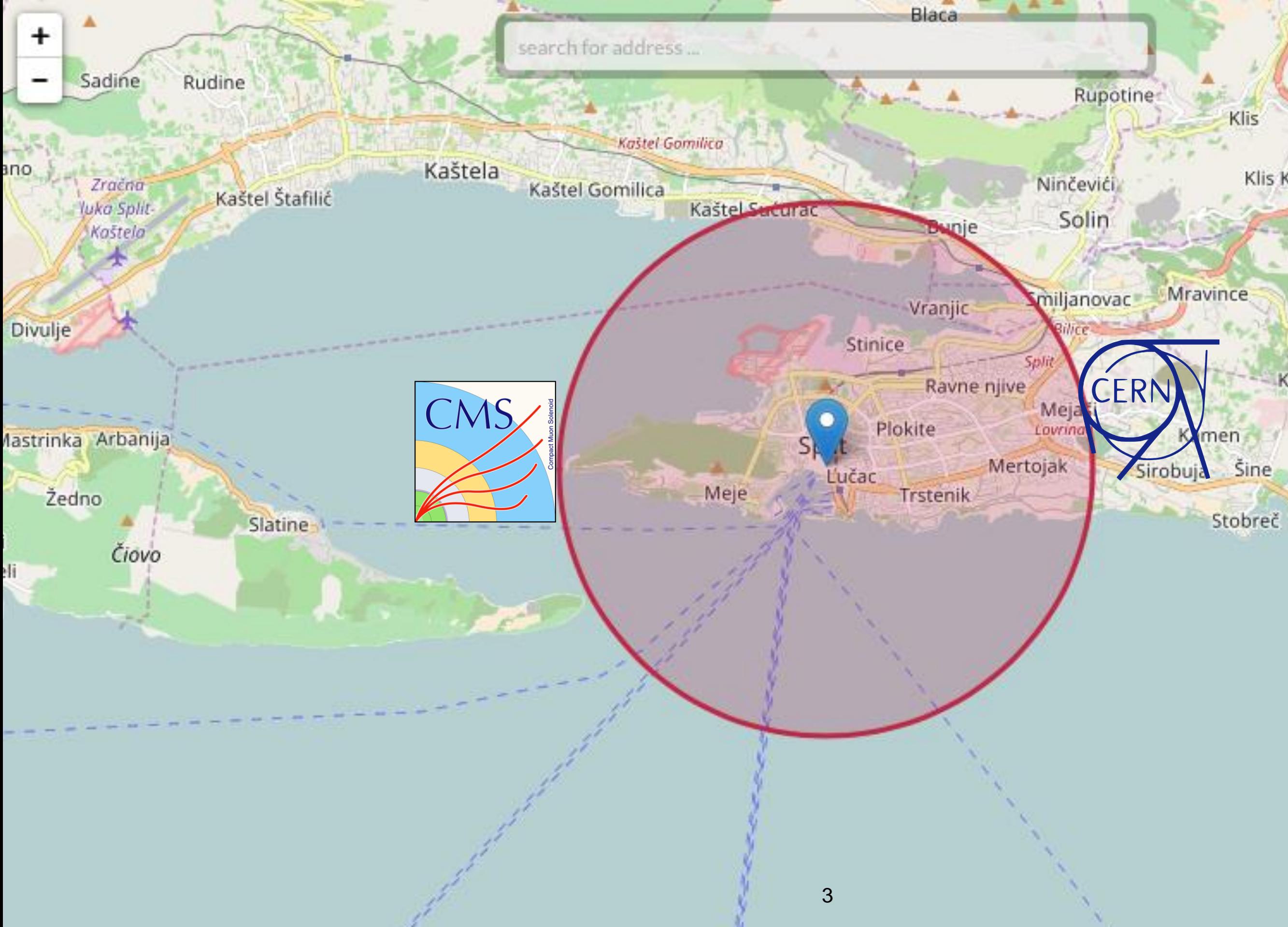

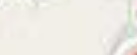

Klis Kosa

Korešnica

Go

Sri

Donje Sitno

Podstrana

Stara Podstrana

 $1 - 0.4 + 1.05$ 

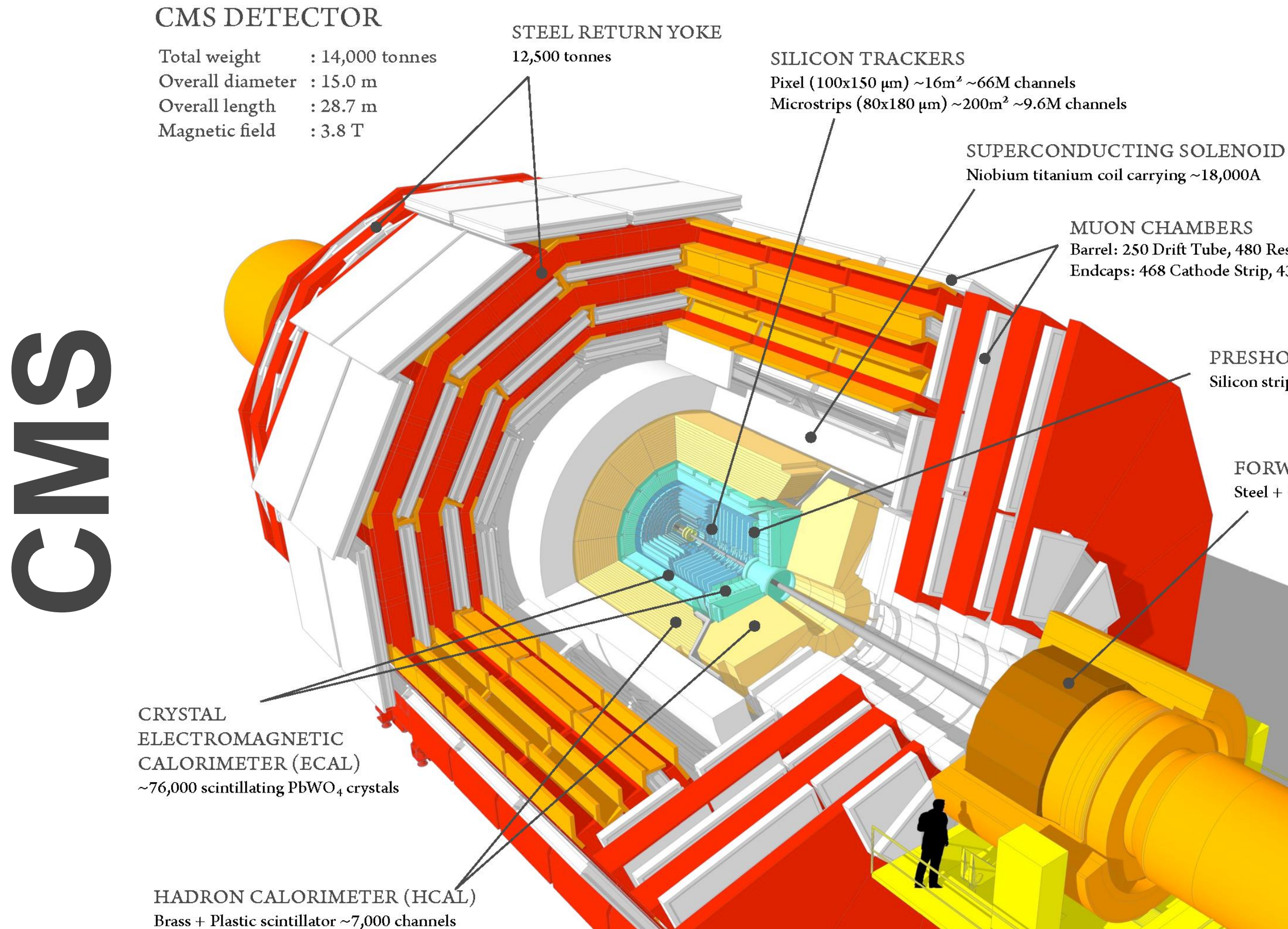

Barrel: 250 Drift Tube, 480 Resistive Plate Chambers Endcaps: 468 Cathode Strip, 432 Resistive Plate Chambers

> PRESHOWER Silicon strips  $\sim$ 16m<sup>2</sup> $\sim$ 137,000 channels

FORWARD CALORIMETER Steel + Quartz fibres  $\sim$ 2,000 Channels

## **[CMS detektor](https://www.i2u2.org/elab/cms/graphics/CMS_Slice_elab.swf)**

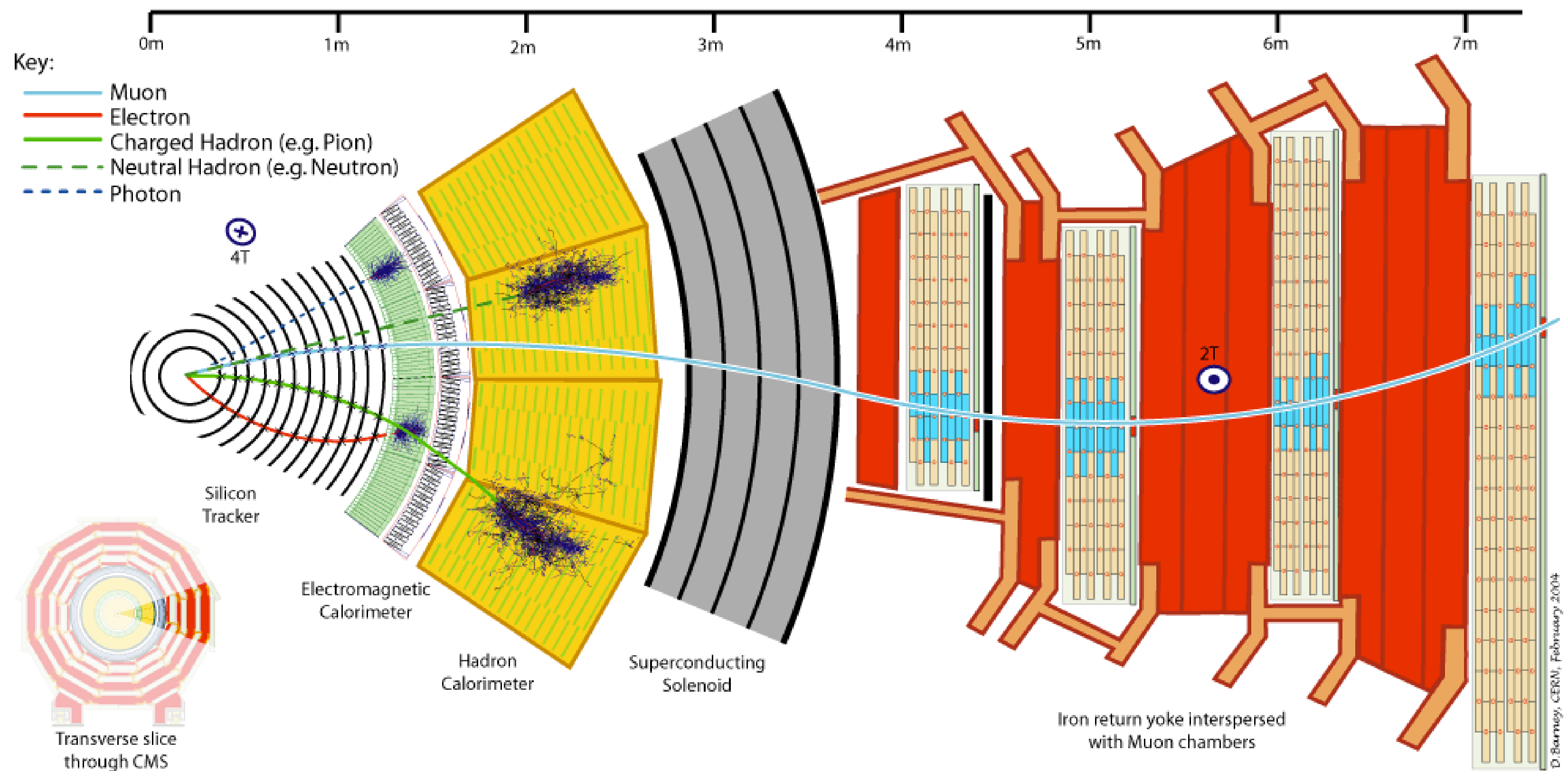

### CMS Experiment at the LHC, CERN

Data recorded: 2011-May-25 08:00:19.229673 GMT(10:00:19 CEST)

Run / Event: 165633 / 394010457

 $\qquad \qquad$ 

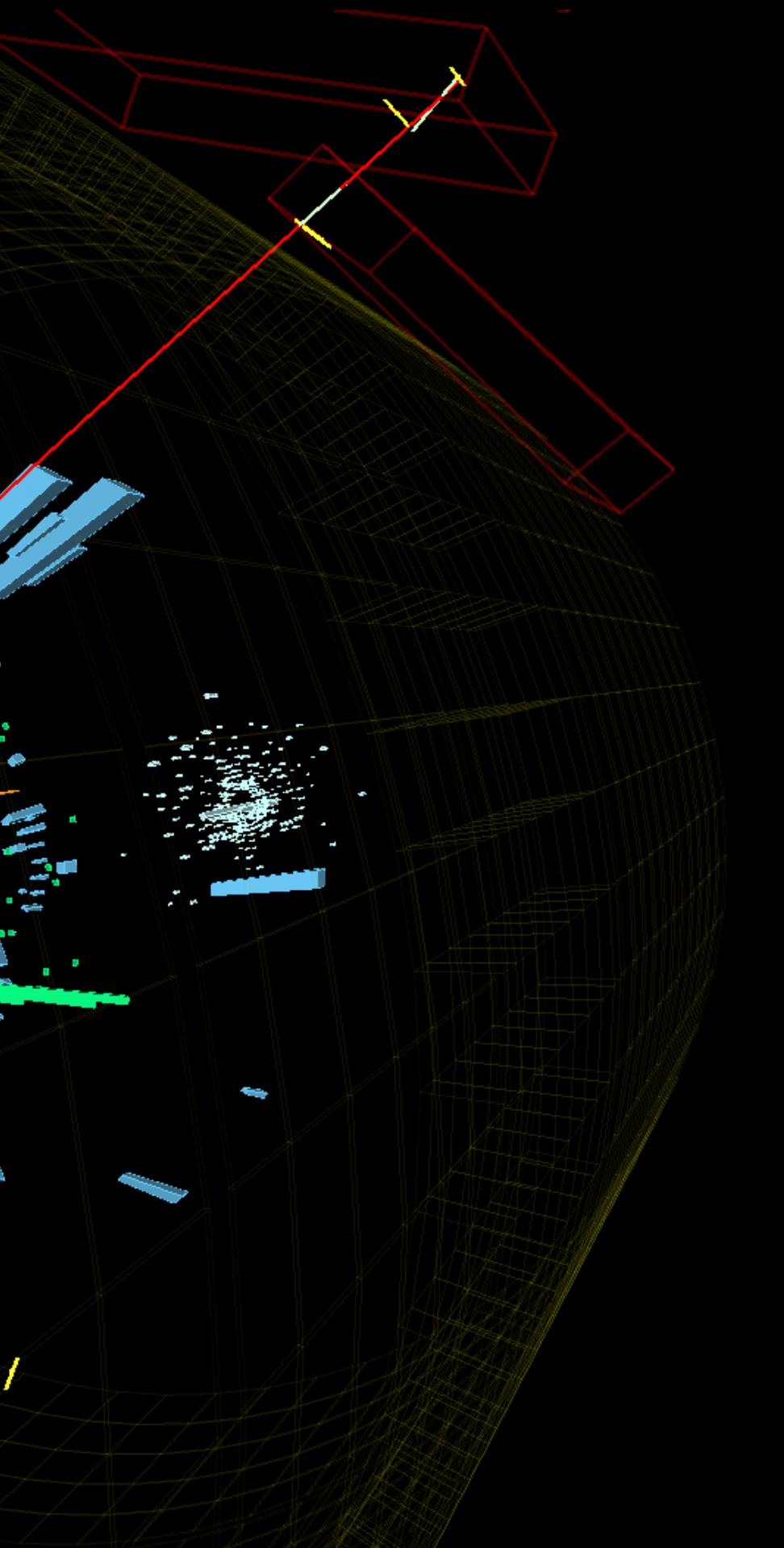

```
267 void Plotter::MakeHistogramsZX( TString input_file_data_name, TString input_file_FR_name )
268 {
      FakeRates *FR = new FakeRates( input_file_FR_name);input_file_data = new Title("./" + input_file_data_name);input_tree_data = (TTree*)input_file_data->Get("CRZLLTree/candTree");
      Init( input_tree_data, input_file_data_name );
     if (fChain == \theta) return;
      Long64_t nentries = fChain->GetEntriesFast();
      Long64_t nbytes = \theta, nb = \theta;
      for (Long64_t jentry=0; jentry<nentries;jentry++)
      \epsilonLong64_t ientry = LoadTree(jentry);
         if (ientry < 0) break;
         nb = fChain->GetEntry(jentry);nbytes += nb;if ( ICRflag ) continue;
         if ( Itest_bit(CRflag, CRZLLss) ) continue;
         current_final_state = FindFinalStateZX();_current_category = categoryMor17(nExtraLep, nExtraZ, nCleanedJetsPt30, nCleanedJetsPt30BTagged_bTagSF, jetQGL,
                                           p_JJQCD_SIG_ghg2_1_JHUGen_JECNominal, p_JQCD_SIG_ghg2_1_JHUGen_JECNominal, p_JJVBF_SIG_ghv1_1_JHUGen_JECNominal,
                                           p_JVBF_SIG_ghv1_1_JHUGen_JECNominal, pAux_JVBF_SIG_ghv1_1_JHUGen_JECNominal, p_HadWH_SIG_ghw1_1_JHUGen_JECNominal,
                                           p_HadZH_SIG_ghz1_1_JHUGen_JECNominal, jetPhi, ZZMass, PFMET, true, false);
         // Calculate yield
         _yield_SR = _fs_ROS_SS.at(_current_final_state)*FR->GetFakeRate(LepPt->at(2),LepEta->at(2),LepLepId->at(2))*FR->GetFakeRate(LepPt->at(3),LepEta->at(3),LepLepId->at(3);
         expected_yield_SR[_current_final_state][_current_category] += _yield_SR; // this number needs to be used when renormalizing histograms that have some cut/blinding
         _number_of_events_CR[_current_final_state][_current_category]++;
         if (MERGE_2E2MU && _current_final_state == Settings::fs2mu2e ) _current_final_state = Settings::fs2e2mu; //We can only do this after _yield_SR is calculated
         // Calculate kinematic discriminants
         KD = p_GG_SIG_ghg2_1_ghz1_1_JHUGen / ( p_GG_SIG_ghg2_1_ghz1_1_JHUGen + p_QQB_BKG_MCFM*getDbkgkinConstant(Z1Flav*Z2Flav,ZZMass));
         D2jet = (nCleanedJetsPt30>=2) ? DVBF2j_ME(p_JJVBF_SIG_ghv1_1_JHUGen_JECNominal, p_JJQCD_SIG_ghg2_1_JHUGen_JECNominal, ZZMass) : -2;
         Dijet = (nCleanedJetsPt30==1) ? DVBF1j ME(p_JVBF SIG_ghv1_1_JHUGen_JECNominal, pAux_JVBF SIG_ghv1_1_JHUGen_JECNominal, p_JQCD_SIG_ghg2_1_JHUGen_JECNominal, ZZMass) : -2;
         DWH = (nCleanedJetsPt30>=2) ? DWHh_ME(p_HadWH_SIG_ghw1_1_JHUGen_JECNominal, p_JJQCD_SIG_ghg2_1_JHUGen_JECNominal, ZZMass) : -2 ;
         DZH = (nCleanedJetsPt30>=2) ? DZHh_ME(p_HadZH_SIG_ghz1_1_JHUGen_JECNominal, p_JJQCD_SIG_ghg2_1_JHUGen_JECNominal, ZZMass) : -2 ;
         // Fill m41 Z+X histograms
         unblinded_histos->FillM41ZX( ZZMass, _yield_SR, _current_final_state, _current_category );<br>blinded_histos->FillM41ZX( ZZMass, _yield_SR, _current_final_state, _current_category);
```
265

269

270 271

272

273

274 275 276

277 278

279 280

281 282

283 284

285

286

287

288

289 290

291

292 293

294 295

296

297

298

303 304

305

306 307

308 309

310

311

312

313

314

 $315$ 316

317 318 319

## **Čestice u modelu detektora** e<sup>-</sup> elektron = kratka **zelena** linija μ mion = duga **crvena** linija ν<sup>e</sup> neutrino = isprekidana **ljubičasta (lila)** linija ɣ foton = kratka **žuta** linija

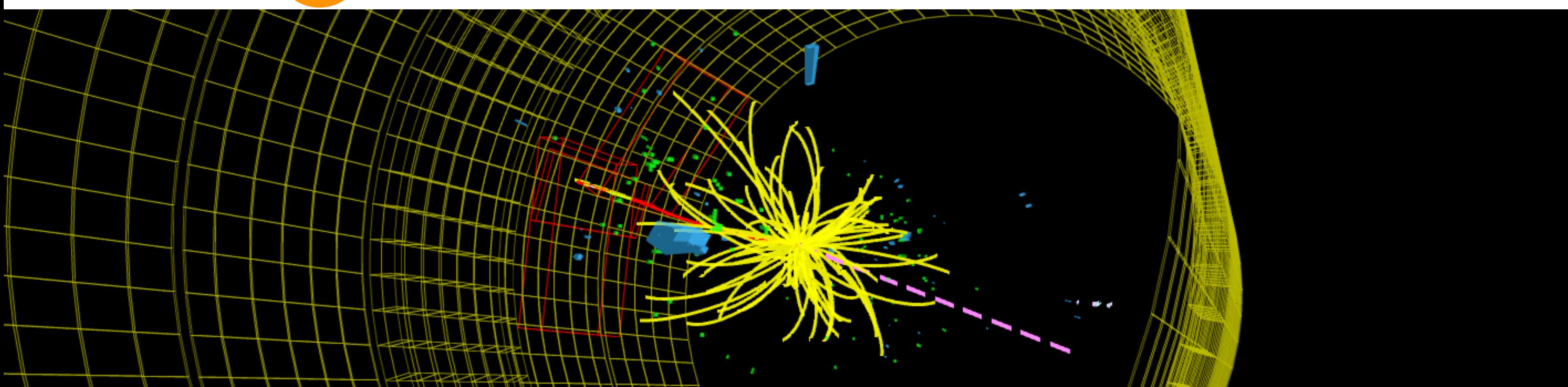

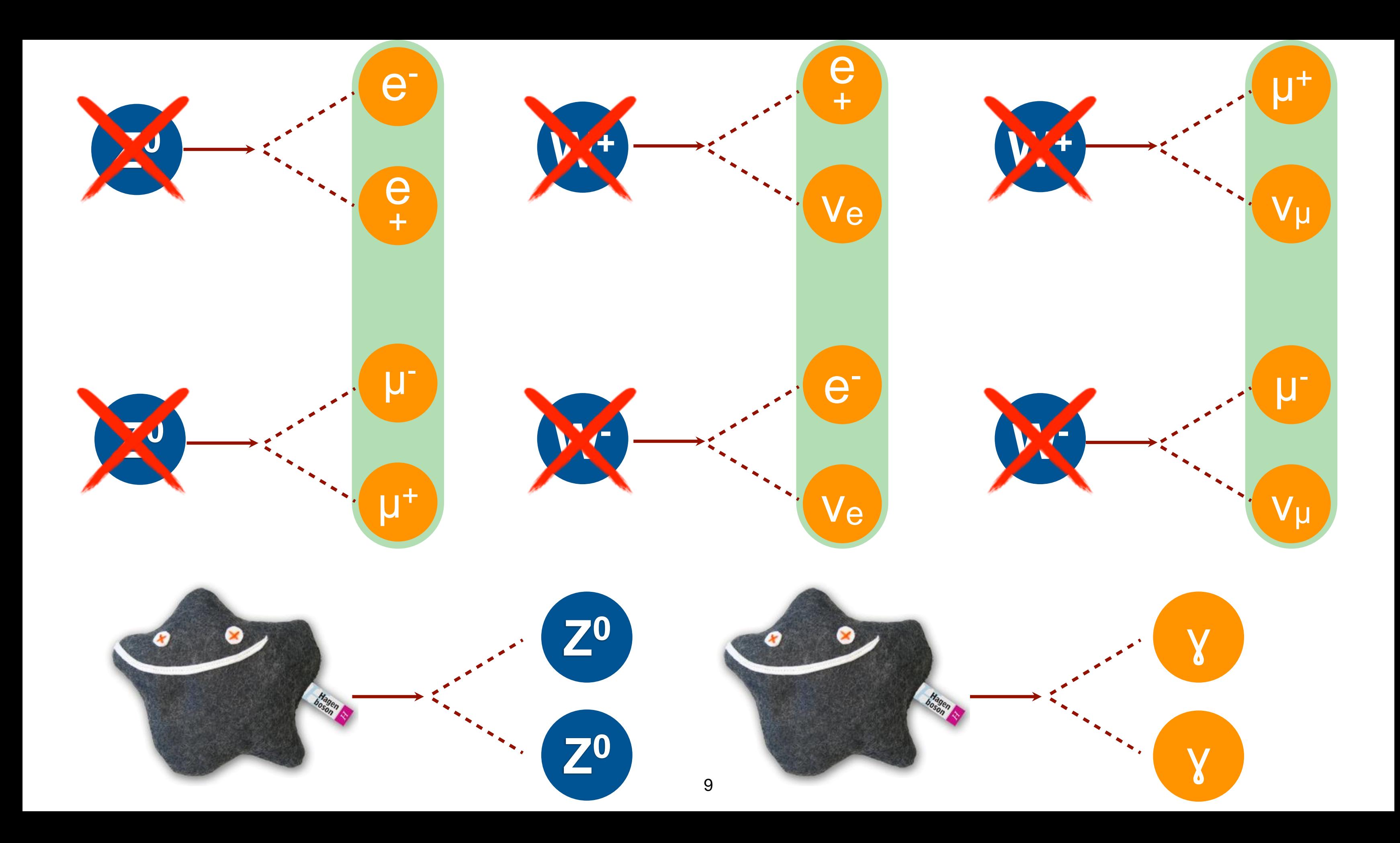

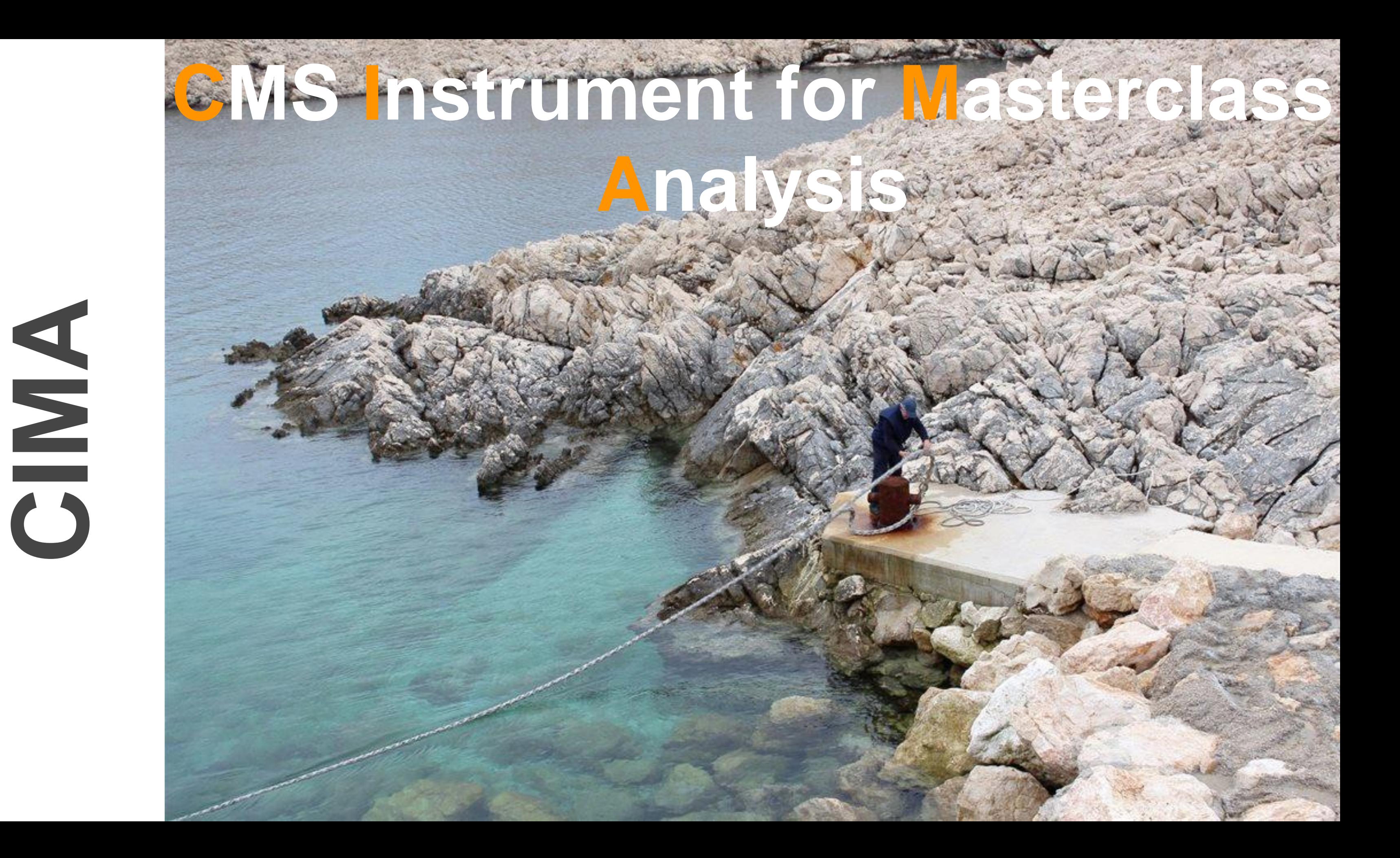

1. Otvorite link goo.gl/8rDQbh

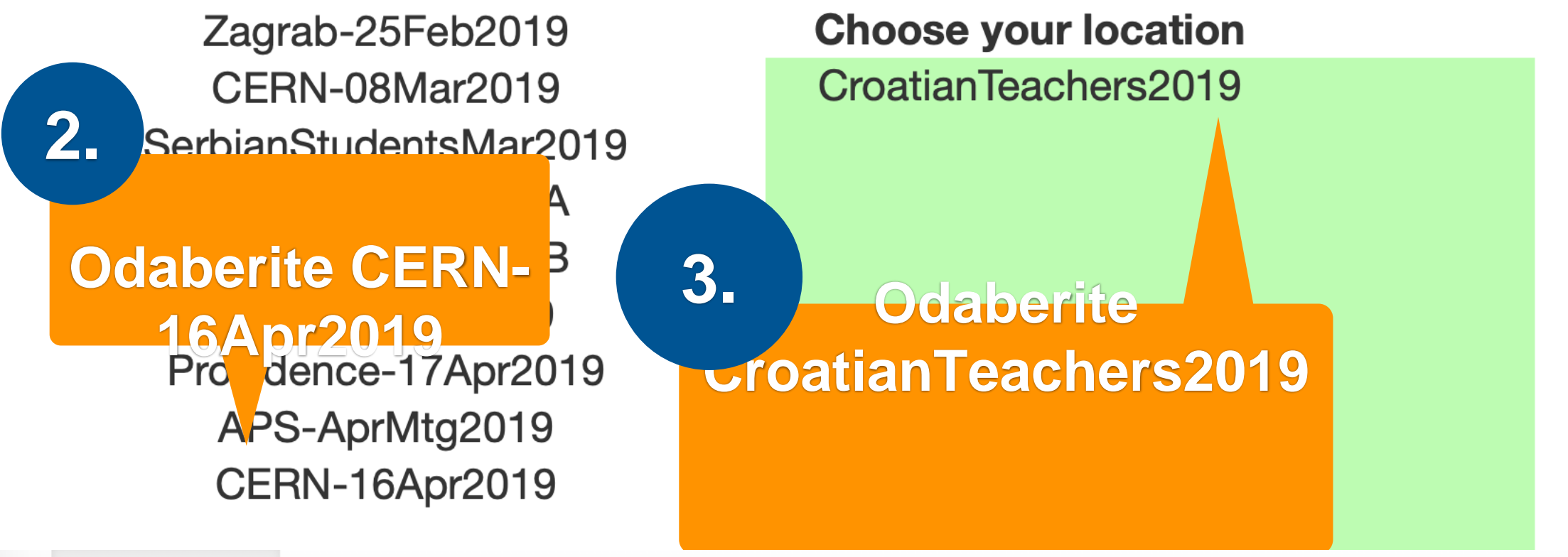

**Back** 

Events Table (Group 1) Mass Histogram (CroatianTeachers2019)

Results (CroatianTeachers2019)

Masterclass: CERN-16Apr2019 location: CroatianTeachers2019 Group: 1

Instructions (also available as screencast):

1. For each event, identify the final state and select a primary state candidate.

- For Higgs or Zoo candidate, no final state is chosen
- <sup>o</sup> If you cannot decide between W+ and W-, choose W instead

2. If you think the final state is a neutral particle (like a Z), but you don't know its exact type, select NP for "neutral particle." Find its mass from the Event Display are net

3. Once you have selected everything, click "Submit".

In case of an error, double clicking the data line will reload it; you can then try it again.

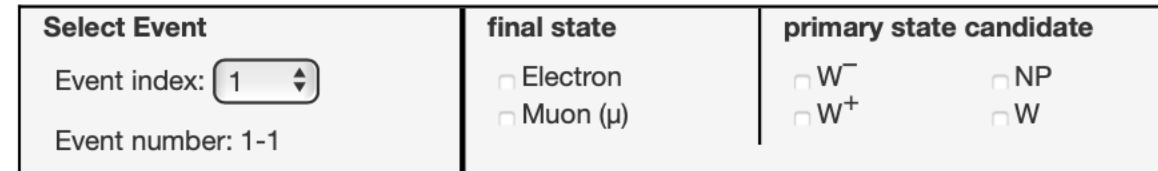

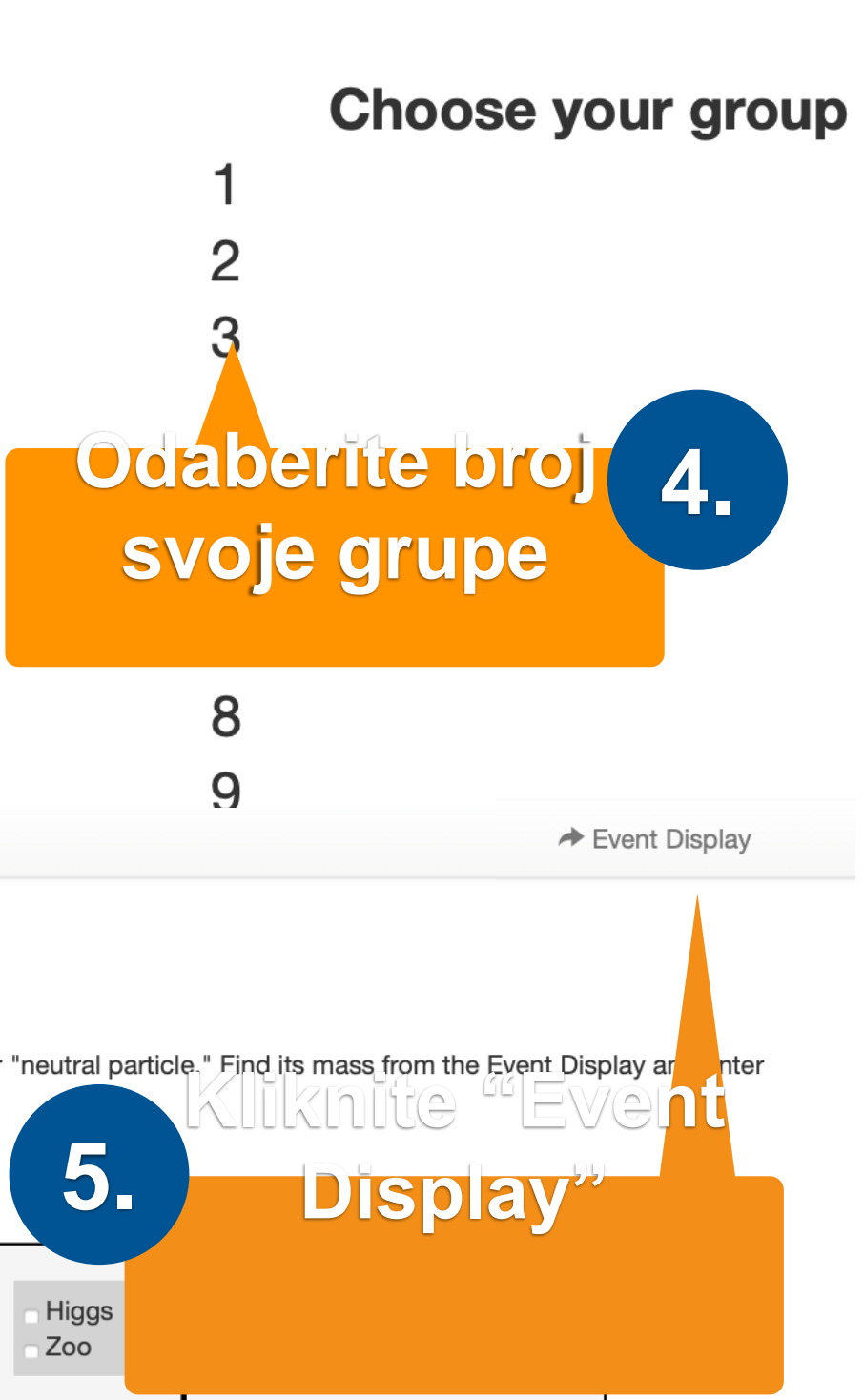

**iSpy WebGL** 

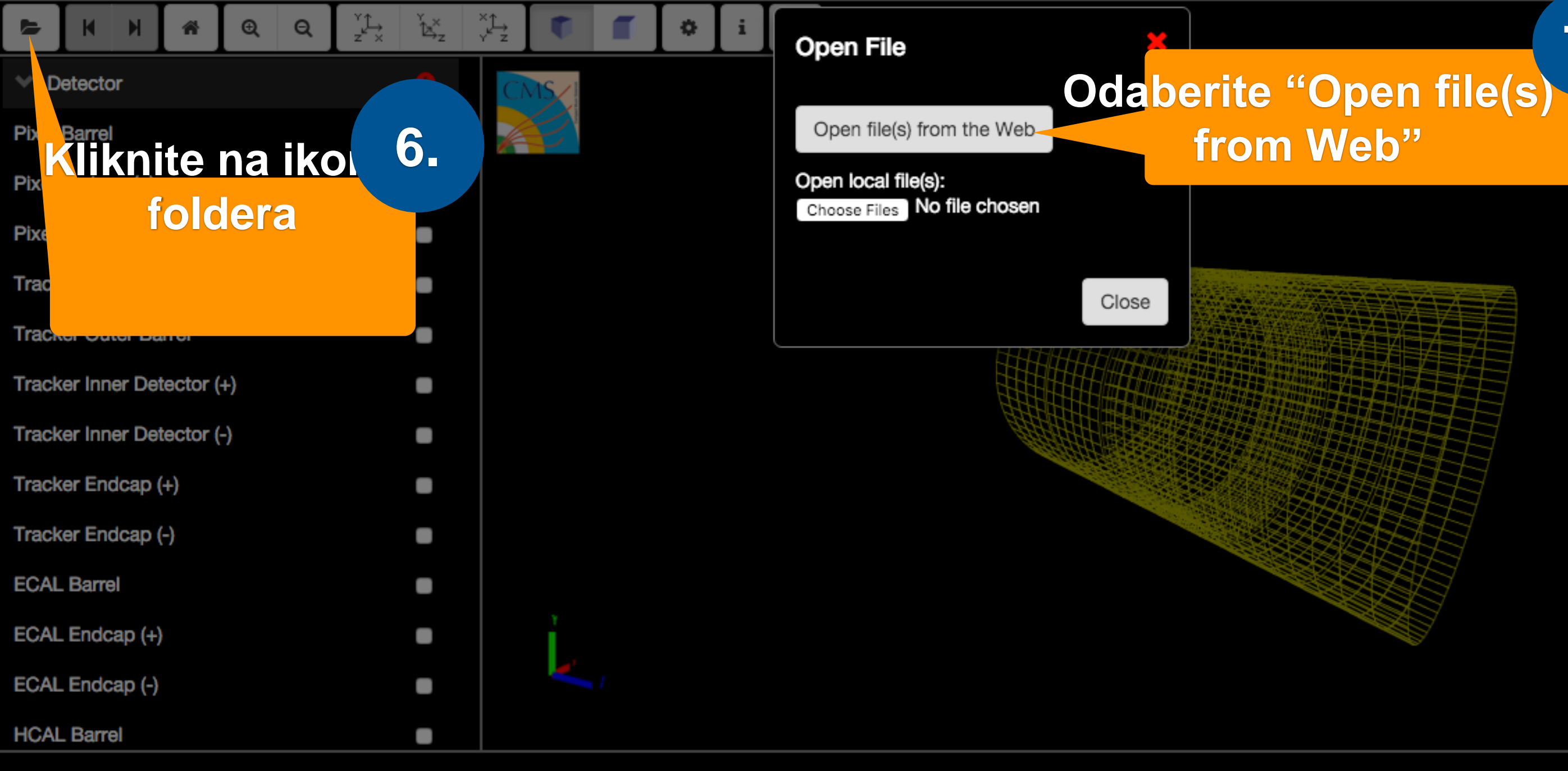

# **7.**

## 9. **Odaberite događaj koji želite analizirati** 10.**Kliknite**  Load **"Load"**

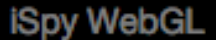

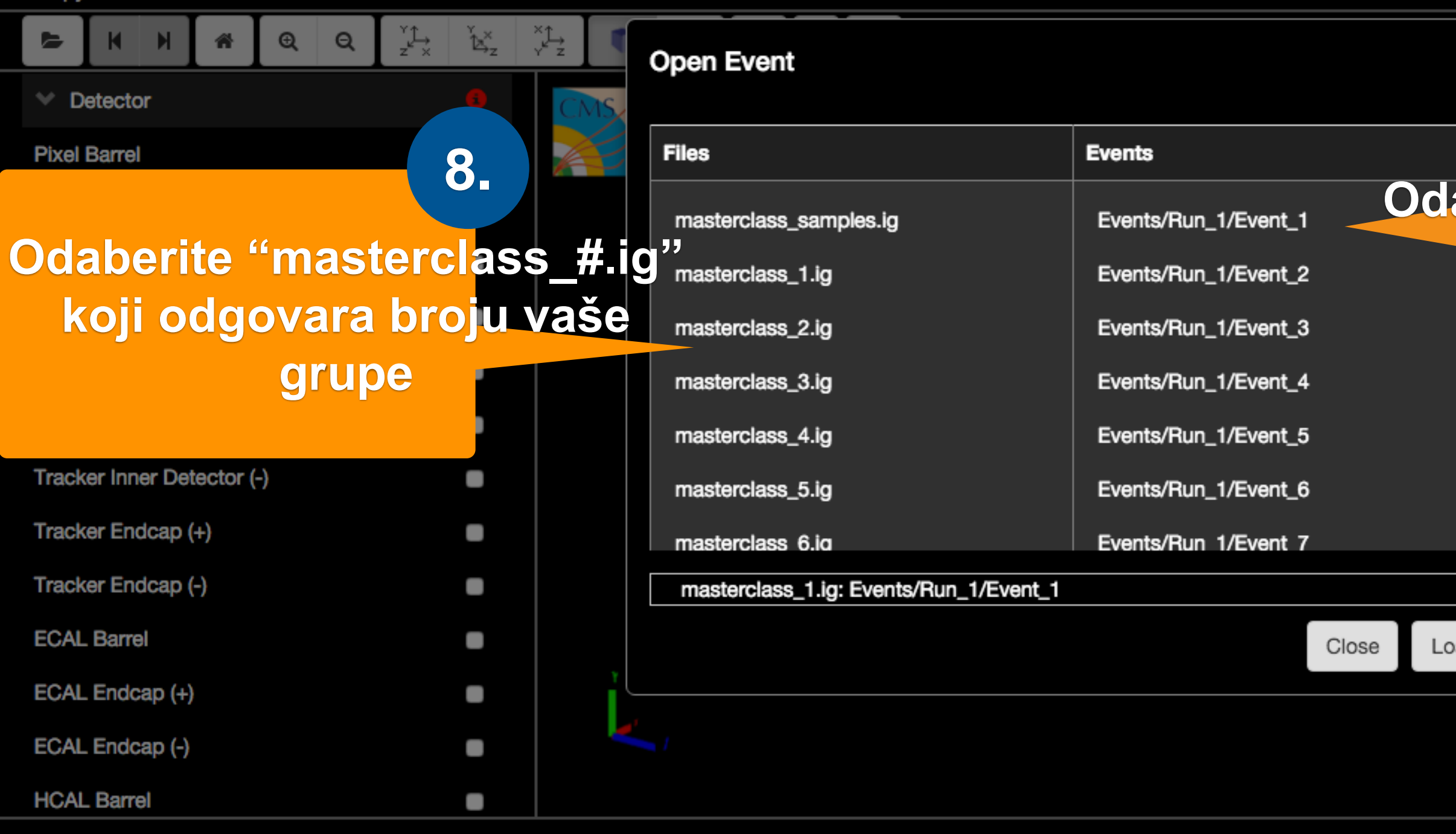

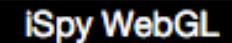

masterclass\_5.ig:Events/Run\_5/Event\_40 [40 of 100]

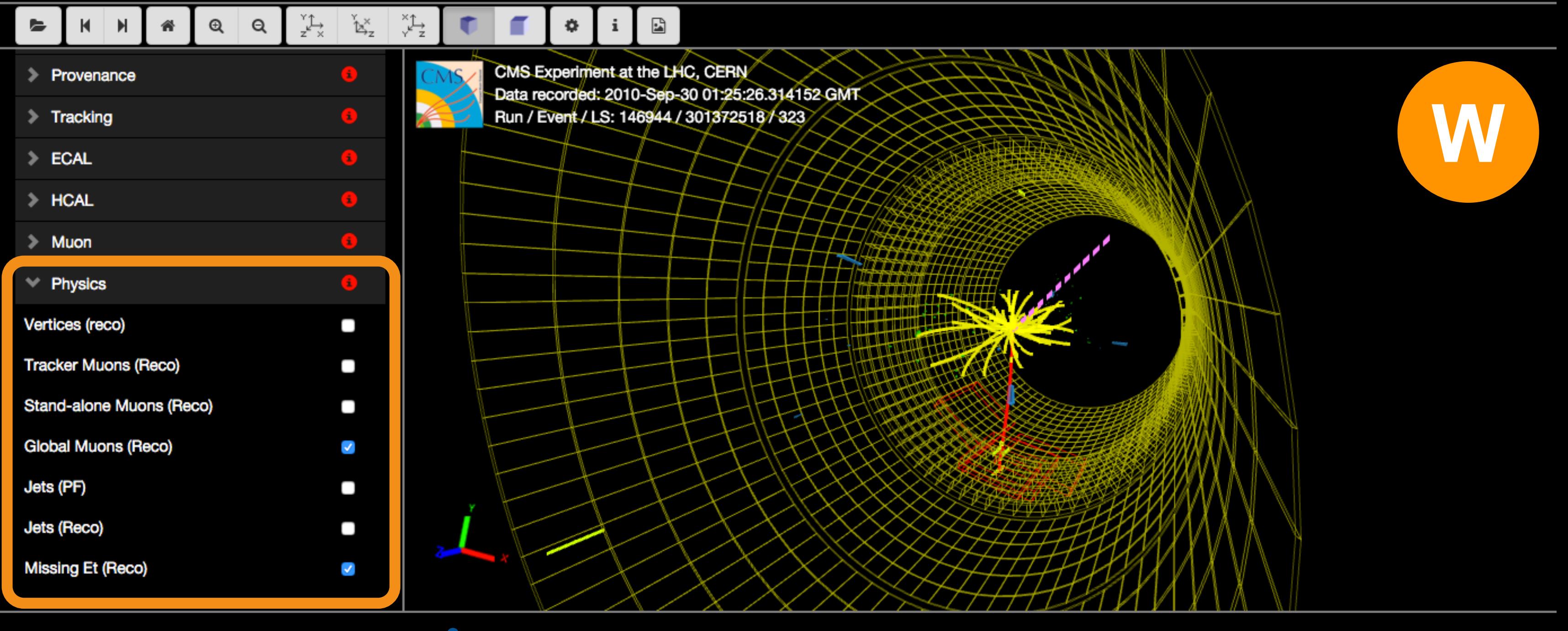

Global Muons (Reco) Electron Tracks (GSF) Photons (Reco) Missing Et (Reco)

Objekti koji moraju biti uključeni u modelu detektora

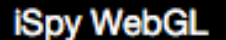

### masterclass\_5.ig:Events/Run\_5/Event\_55 [55 of 100]

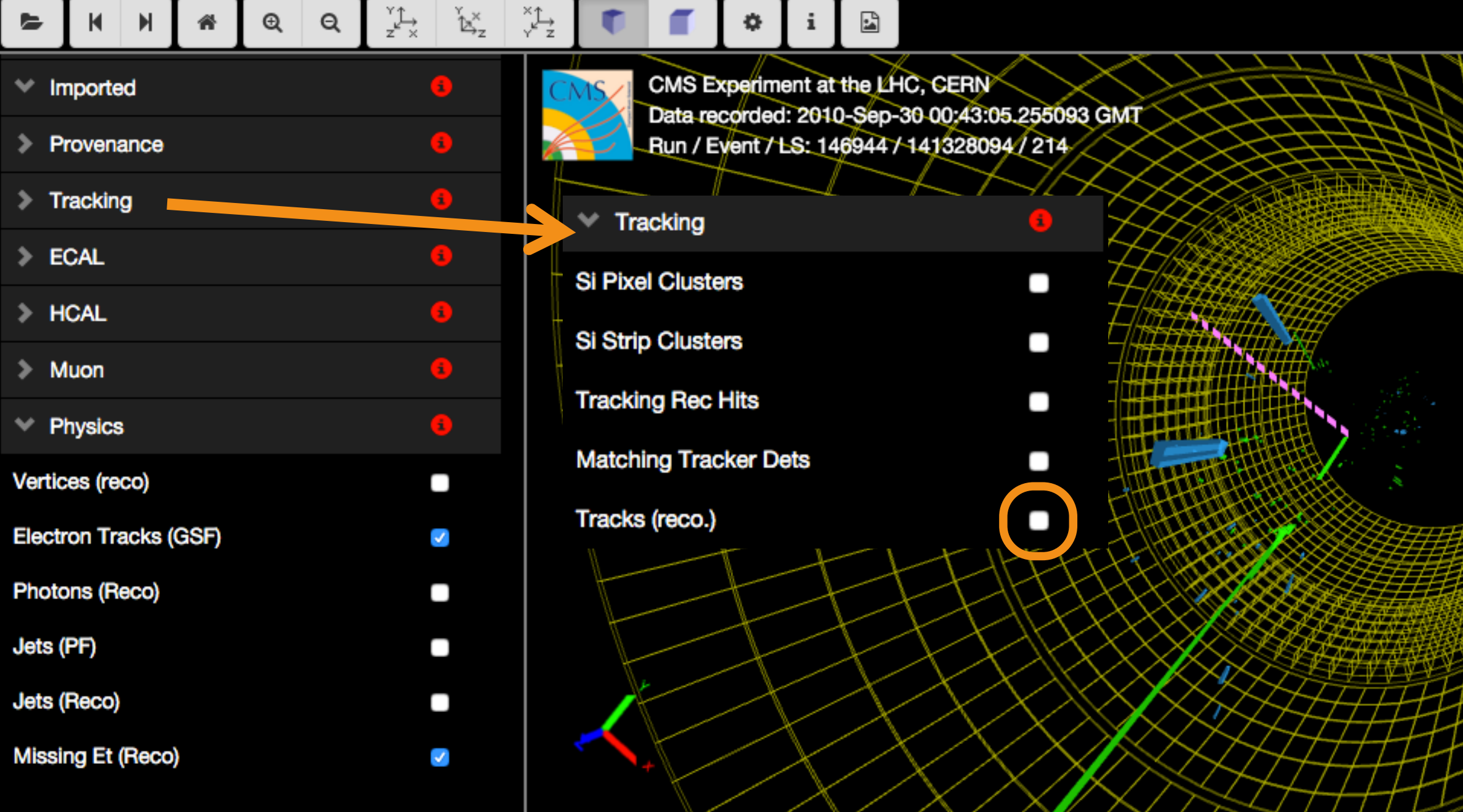

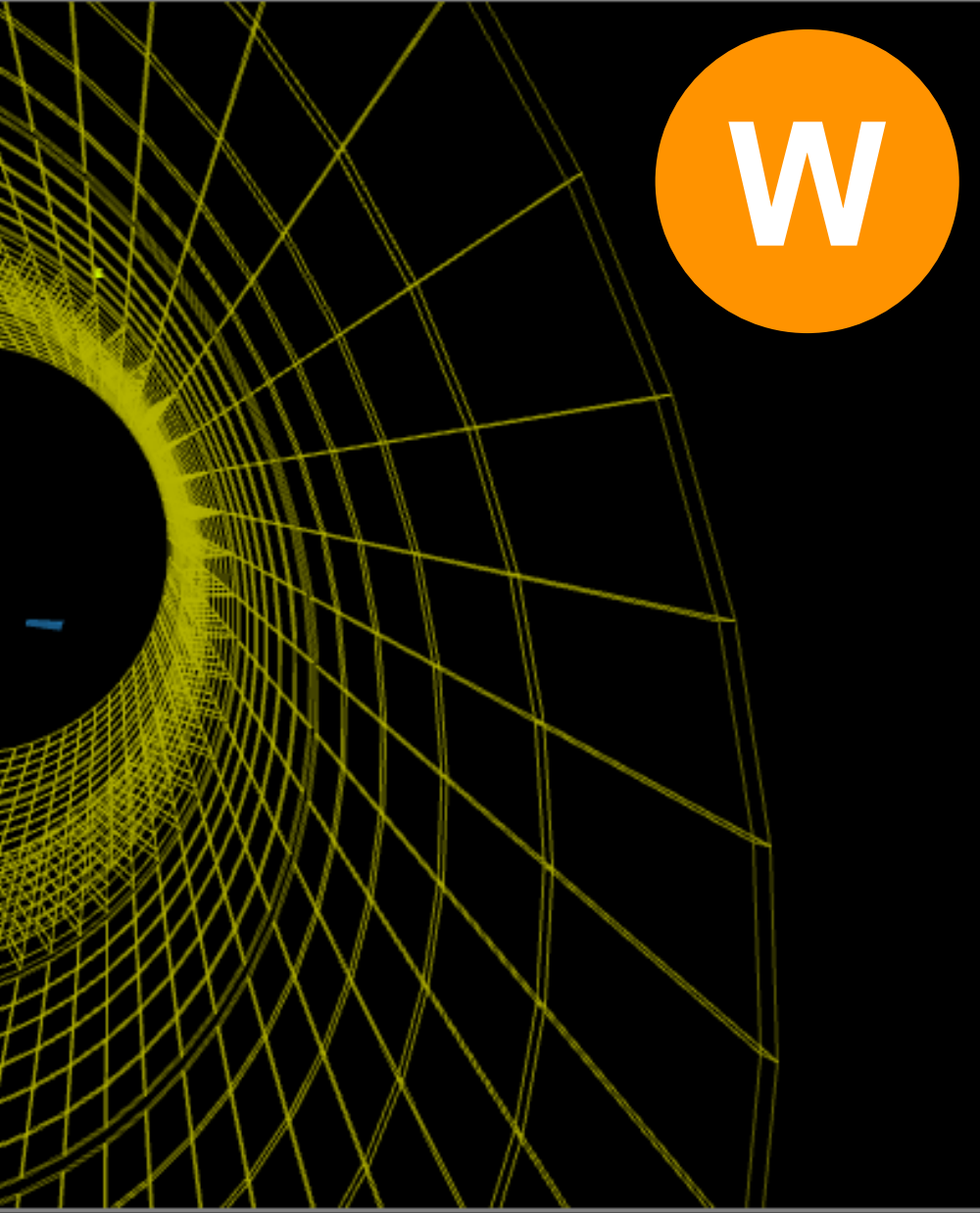

### Stwarmi trag čestice

## Trag bez zakrivljenja

 $\blacktriangle \blacktriangledown/$ 

<u> La Carthagh Mar an Aon am Bàrdain Muantai</u>

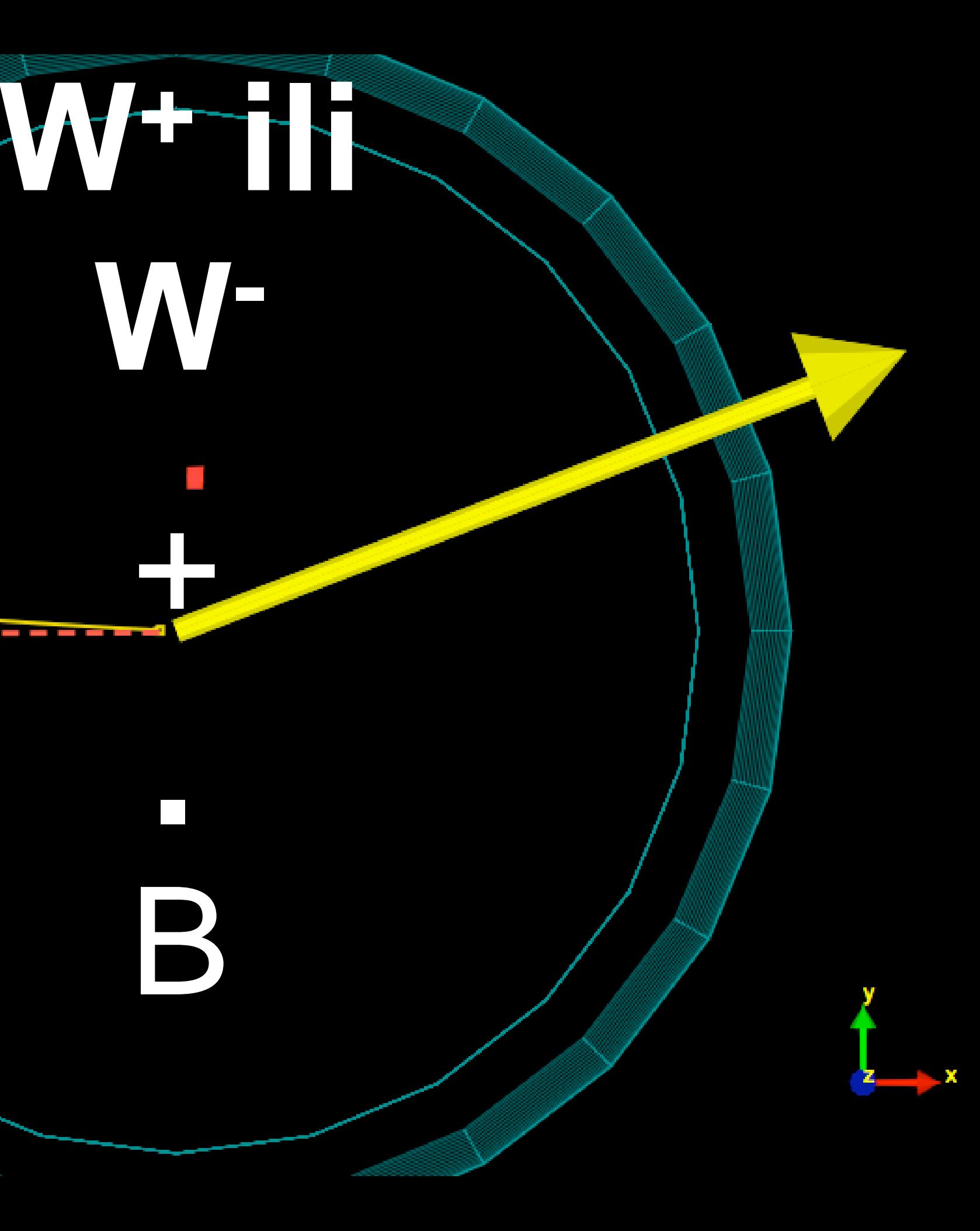

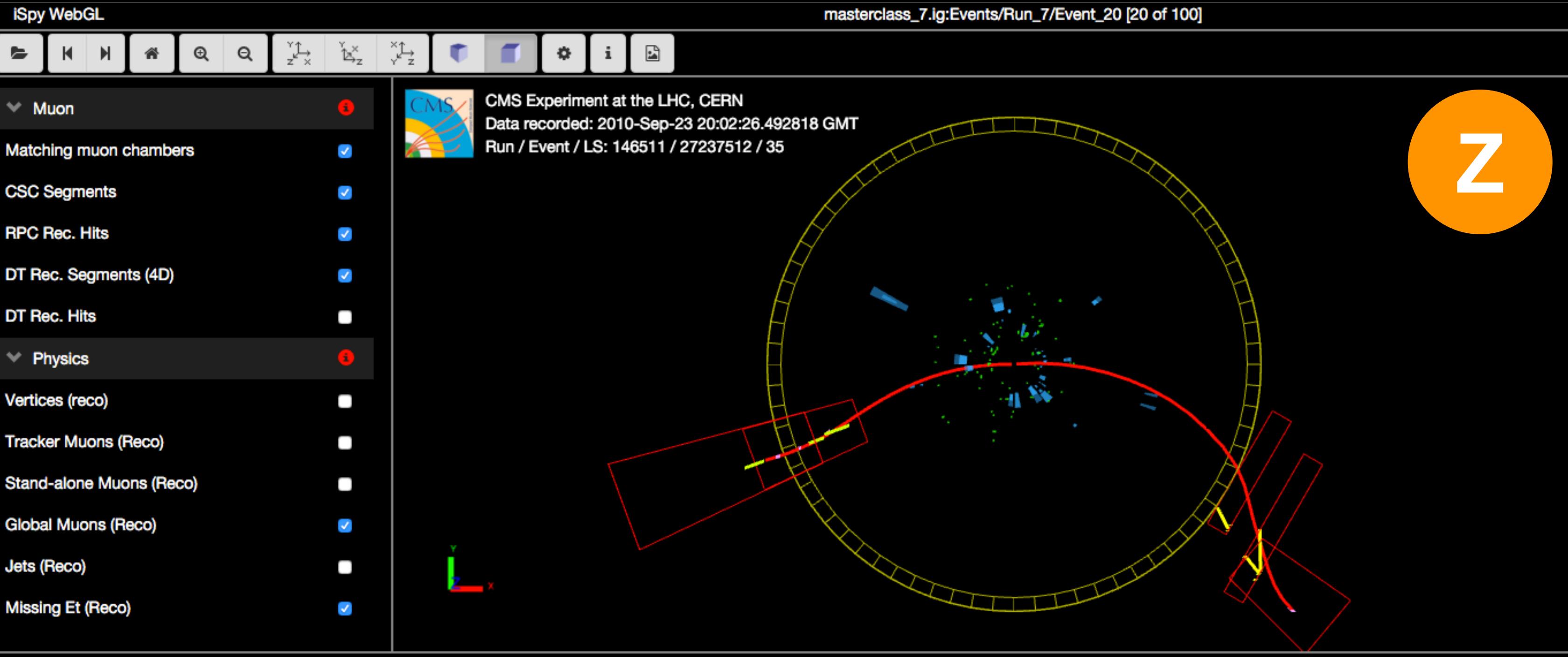

### **Zbrojite energije i količine gibanja elektrona**

**2.**

Type

pt

eta

**Z**

phi

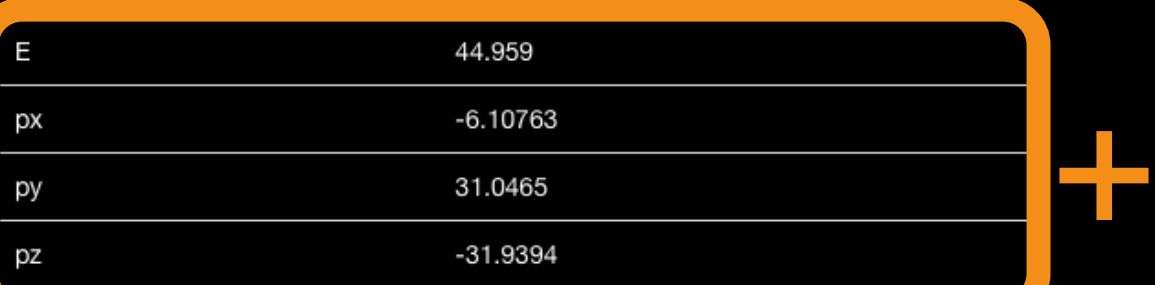

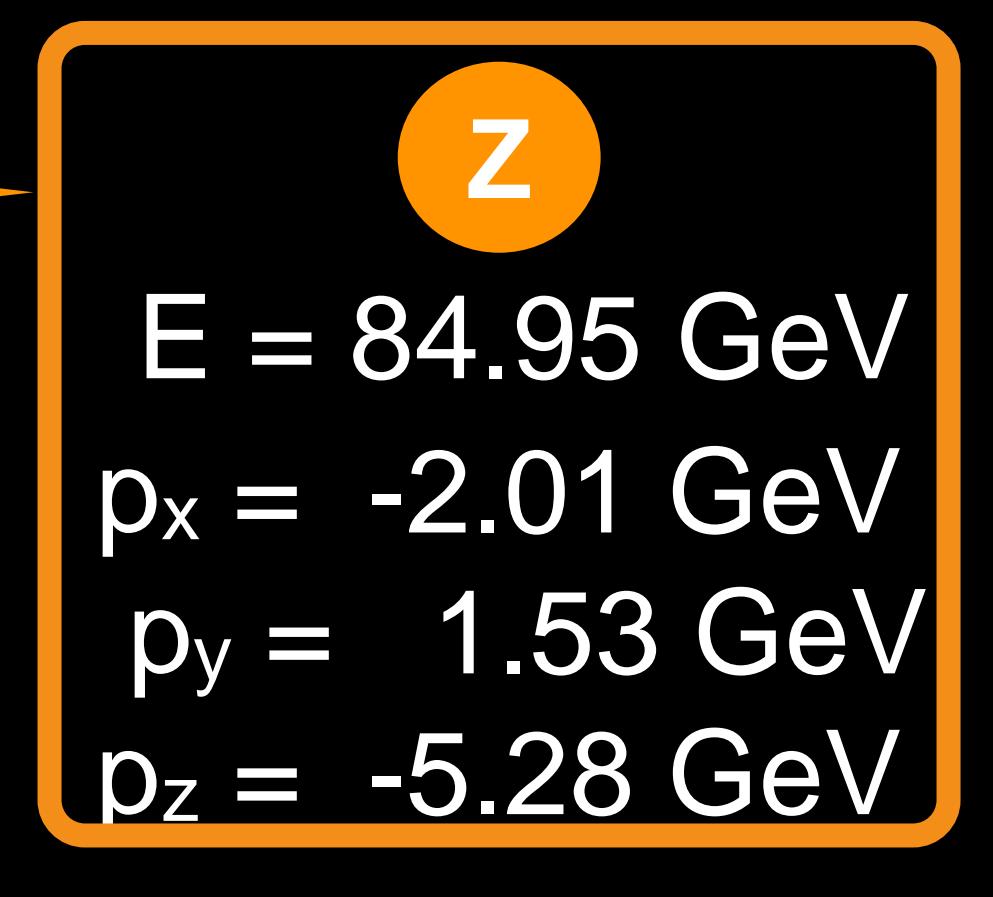

### **Kliknite na trag elektrona**

**1.**

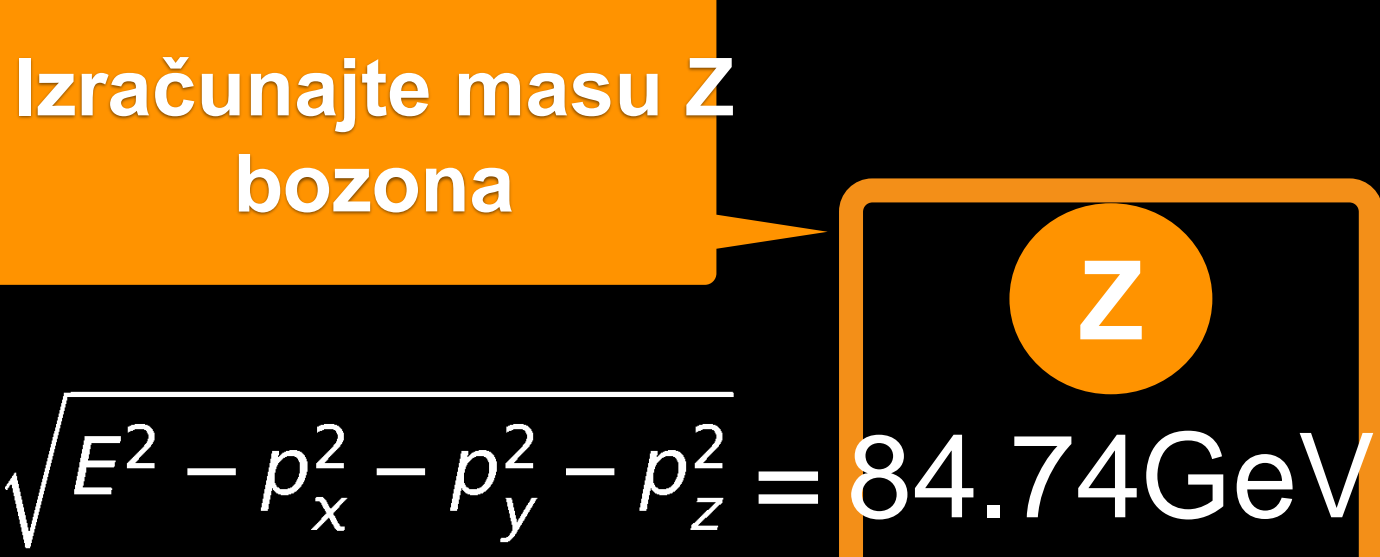

# **bozona**

$$
M=\sqrt{E^2-p_x^2}
$$

#### Electron Tracks (GSF)

**3.**

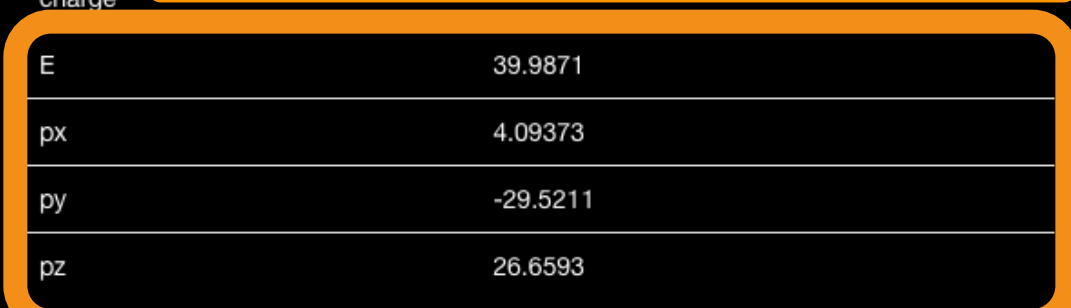

 $\overline{\phantom{0}}$ 

**e1**

**e2**

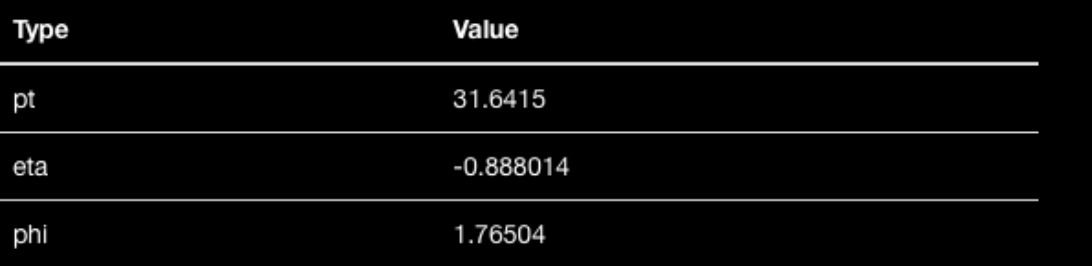

#### charge

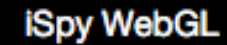

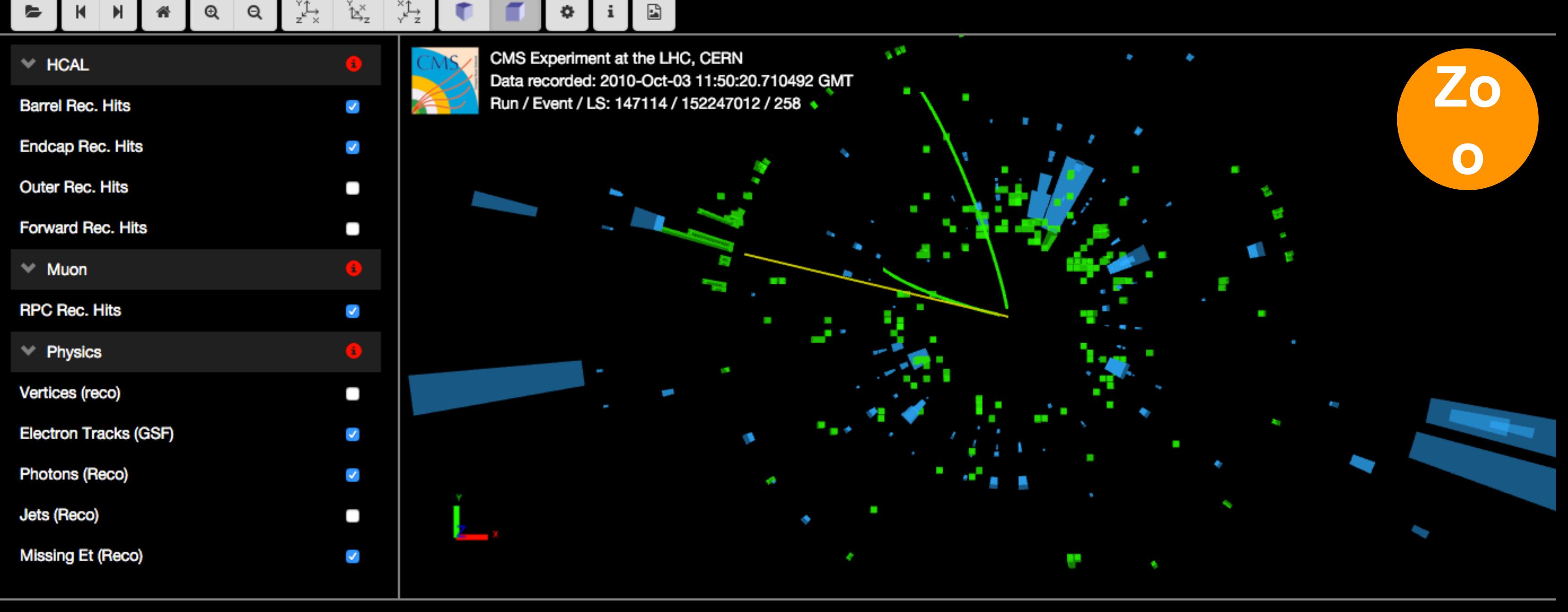

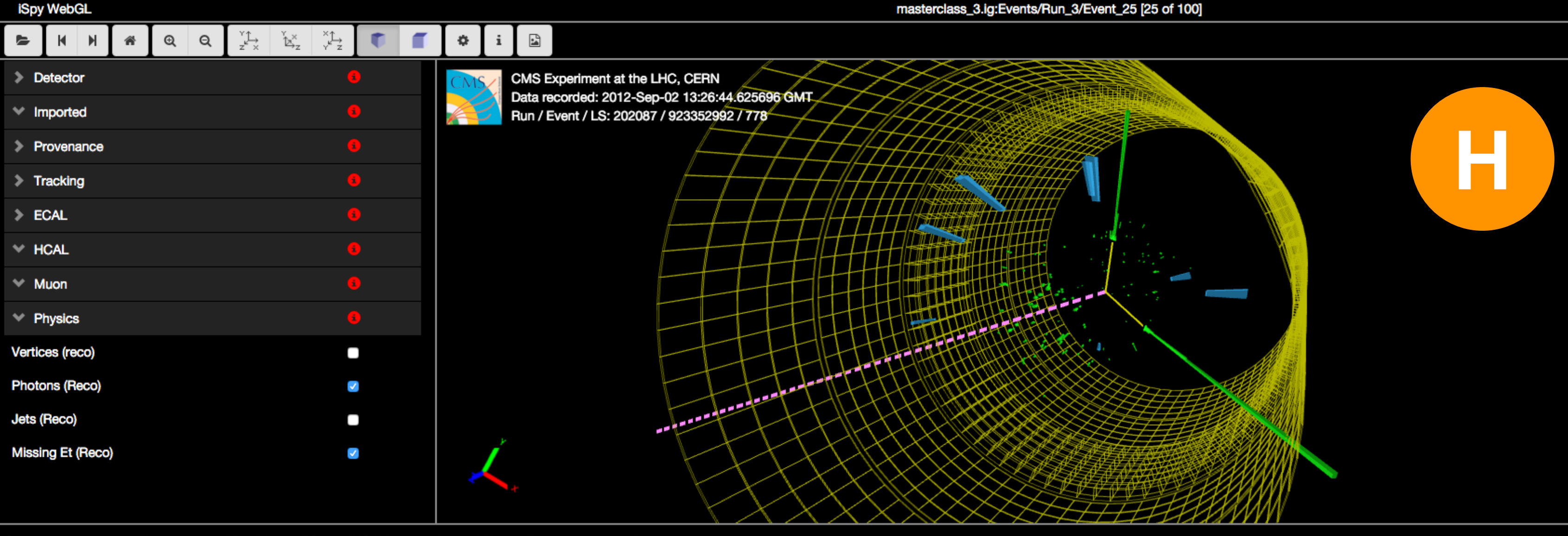

Masterclass: CERN-16Apr2019

**location: CroatianTeachers2019** 

Group: 7

**Event index** 

17

# vaše grupe

Results (SplitA2019)

![](_page_20_Figure_4.jpeg)

In case of an error, double clicking the data line will reload it; you can then try it again.

1. For each event, identify the final state and select a primary state candidate.

o If you cannot decide between W+ and W-, choose W instead

If you think the final state is a neutral particle (like a Z), but you don't know  $\frac{1}{100}$  exact type,

o For Higgs or Zoo candidate, no final state is chosen

![](_page_20_Figure_6.jpeg)

Instructions (also available as screencast);

3. Once you have selected everything, click "Submit".

In case of an error, double clicking the data line will reload it; you can then try it again.

![](_page_20_Picture_107.jpeg)

![](_page_20_Figure_10.jpeg)

#### **Back** Events Table (Group 7)

Mass Histogram (CroatianTeachers2019)

below the histogram. Please be aware that the mass histogram

![](_page_21_Figure_3.jpeg)

![](_page_21_Figure_4.jpeg)

![](_page_22_Picture_0.jpeg)

![](_page_23_Picture_18.jpeg)

![](_page_23_Picture_3.jpeg)

![](_page_23_Figure_4.jpeg)